## **-PROC-NFlog-3-Procédure de prise en charge d'un ticket - ProjeQtOr**

L'objet de ce document est de donner la procedure à suivre lors de la prise en charge pour résoudre un ticket ProjeQtOr.

## **Suivi des modifications**

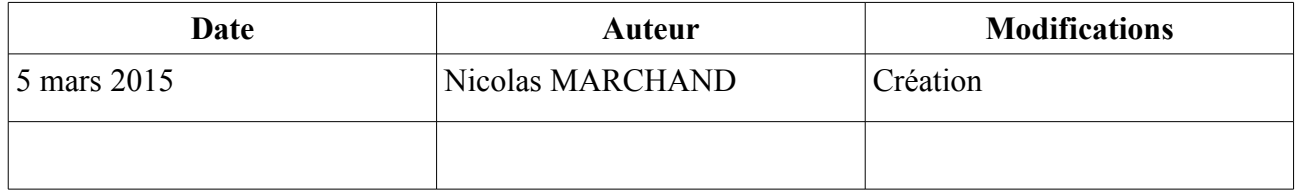

### **Cas ou le ticket peut être cloturé**

**Au niveau devellopement :**

- 1. Effectuer la correction, la tester
- 2. Publier le code sur SVN, en indiquant dans le commentaire le tag du ticket (id=#20)

### **Au niveau ProjeQtOr**

Lancer une session [Projeqtor](https://projet.logeas.fr/view/main.php)

- 1. Sélectionner le ticket correspondant : **"Travail\Tickets"**
	- Complétez le ticket dans la partie "**Traitement**":
		- Initialiser le **Traitement\Responsable** s'il ne l'est pas

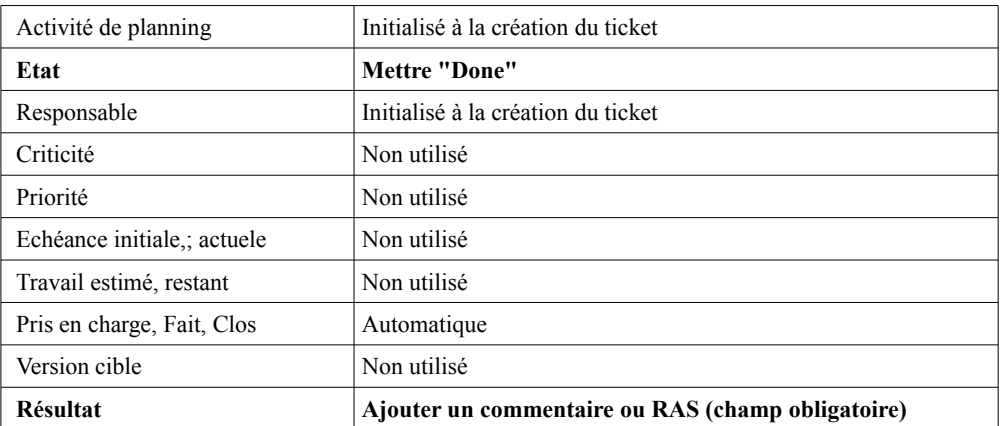

- Enregistrez
- Lié des document s'il y a lieu (base de test, copie ...)
- 2. Créer un test si il s'agit d'un probléme fonctionnel (Cf procedure de test)

### 3. **Pensez à imputer le temps passé (Cf procedure suivi du temps)**

# **Cas ou le ticket ne peut pas être cloturé**

**Au niveau ProjeQtOr**

Lancer une session **Projector** 

- 1. Sélectionner le ticket correspondant : **"Travail\Tickets"**
	- Complétez le ticket dans la partie "**Traitement**":
		- Initialiser le **Traitement\Responsable** s'il ne l'est pas

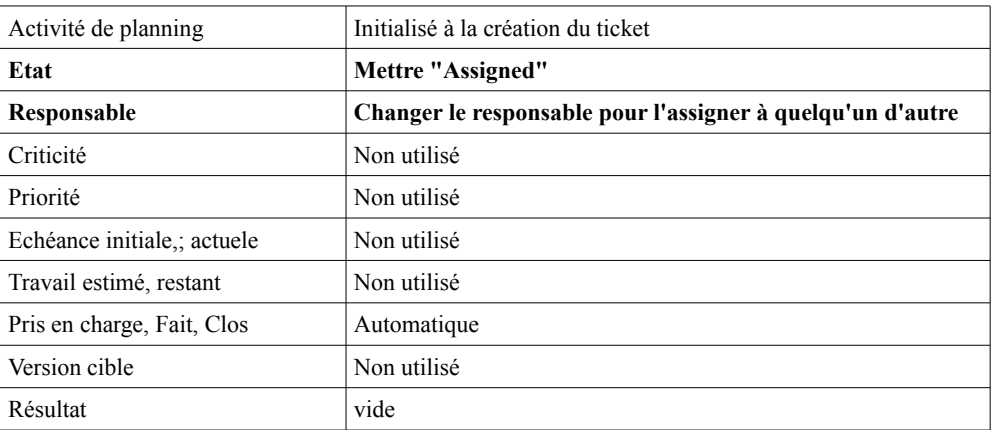

- Enregistrez
- Lié des document s'il y a lieu (base de test, copie ...)
- Mettre une note s'il y a lieu

#### 2. **Pensez à imputer le temps passé (Cf procedure suivi du temps)**